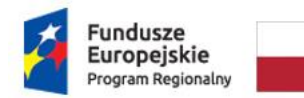

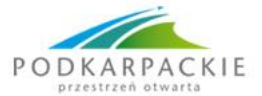

Unia Europejska Europejski Fundusz Społeczny

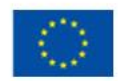

Zespół Szkół w Sokołowie Młp. Sokołów Młp., 25-10-2018 r. ul. Lubelska 37 36-050 Sokołów Młp. tel./fax 17 7729009

## **Zapytanie ofertowe nr 3/2018/LO**

**Nazwa postępowania: "Wyposażenie do pracowni fizycznej i biologicznej".**

**I. ZAMAWIAJĄCY Nabywca**  Powiat Rzeszowski ul. Grunwaldzka 15 35-959 Rzeszów NIP: 813 29 19 572 **Odbiorca faktury (Płatnik)**  Zespół Szkół w Sokołowie Młp. ul. Lubelska 37 36-050 Sokołów Młp.

## **II. OPIS PRZEDMIOTU ZAMÓWIENIA**

Przedmiotem zamówienia jest zakup **wyposażenia do pracowni:**

# **Zadanie 1 - fizycznej**

**Zadania 2 –biologicznej** w ramach projektu pt. "Od eksperymentu do wiedzy", Działanie nr 9.2 numer projektu RPPK.09.02.00-18-0029/17

**UWAGA: Wykonawca może złożyć ofertę na każde z zadań osobno. Zadania nie są od siebie zależne.**

Kod CPV: 39162100-6 Pomoce dydaktyczne

#### **Szczegółowy opis przedmiotu zapytania:**

## **ZADANIE 1**

#### **Wyposażenie pracowni fizycznej:**

- 1. Oprogramowanie interaktywne (Wielostanowiskowa) 1 szt.
- 2. Oprogramowanie do nauki fizyki- 1 szt.
- 3. Mechanika zestaw demonstracyjny z timerem 1 szt.
- 4. Cyfrowy detektor (licznik Geigera) promieniowania jądrowego 1 szt.
- 5. Kompaktowa kuweta drgań ze stroboskopem LED 1 szt.
- 6. CYFROWY MIERNIK 5 W 1
- 7. Bezprzewodowy punkt dostępowy 1 szt.
- 8. Sprzęt z fizyki Elektryczność i magnetyzm 1 szt.
- 9. Sprzęt z fizyki Mechanika, termodynamika, zjawiska optyczne 1 szt.
- 10. Robot programowalny (dla zaawansowanych) 1 szt.
- 11. Robot programowalny (dla średniozaawansowanych) 1 szt.

#### **1. Oprogramowanie interaktywne (Wielostanowiskowa)**

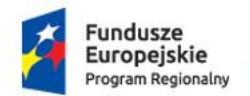

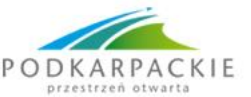

Unia Europejska Europejski Fundusz Społeczny

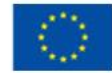

Oprogramowanie musi być kompatybilne z każdego typu tablicą multimedialną, projektorem i innymi urządzeniami; umożliwiać nauczycielom przygotowywanie spersonalizowanych zajęć od zera, jak również zapewnić dostęp do szerokiej gamy materiałów, z których nauczyciel może korzystać lub przystosować do swoich potrzeb. Posiada szeroką gamę głównych funkcji, które sprawiają, że jest to idealne oprogramowanie, niezależnie od sprzętu, który posiada szkoła, dla celów nauczania w klasie. Oprogramowanie musi spełniać funkcję możliwości używania na dowolnym urządzeniu interaktywnym.

## **2. Oprogramowanie do nauki fizyki**

Zgodność z systemem Windows 7. Oprogramowanie musi dawać możliwość nauki fizyki głównie przez doświadczanie: kinematyki, dynamiki, mechaniki i elektryczności na własnym komputerze w trójwymiarowej przestrzeni. Przeprowadzając eksperymenty musi dawać możliwość wyboru własnego modelu, spośród gamy oferowanych rzeczywistych i abstrakcyjnych modeli, zaczynając od prostych bloków geometrycznych (cegła, kula, etc.), aż po zaawansowane modele (podpory, równie pochyłe, samochody, etc.), i połączenia (wiele typów łączników i sprężyn). Użytkownik musi mieć możliwość ustawiania parametrów fizycznych (masy, sprężystości, tarcia, etc.), przypisania do nich sił, momentów obrotowych lub prędkości. Użytkownik musi mieć możliwość również dodania wirtualnie każdego obiektu za pomocą edytora VRML, lub eksportować doświadczenia w formacie VRML. Może ustawić jedną lub więcej kamer i utrwalić przebieg eksperymentu, zapisując go w pliku avi. Dodatkowo musi posiadać możliwość samodzielnego, krok po kroku budowania własnego doświadczenia. Musi zawierać środowisko 3D. Gotowe doświadczenia muszą dotyczyć takich tematów jak: Astronomia; Dynamika; Elektryczność; Kinematyka; Mechanizmy; Mechatronika; Optyka; Proste maszyny; Siła Kulomba; Statyka; Termodynamika.

## **3. Mechanika - zestaw demonstracyjny z timerem**

Zestaw demonstracyjny zawierający urządzenia i pomoce dydaktyczne pozwalające zaprezentować zagadnienia związane z ruchem, drganiami i falami. W skład zestawu musi wchodzić: nowoczesny czasomierz z wbudowaną pamięcią oraz fotobramki z możliwością sprzężenia ich z czasomierzem. Cały zestaw powinien umożliwiać zademonstrowanie podstawowych praw i zasad fizycznych ujętych w podstawie programowej. M.in. realizację w postaci doświadczalnej następujących zagadnień: ruch jednostajny prostoliniowy, prędkość, prędkość chwilowa, przyspieszenie, ruch jednostajnie przyspieszony, rzut poziomy, rzut ukośny, spadek swobodny, zderzenie sprężyste, zderzenie niesprężyste, zderzenie sprężyste ze ścianą, porównanie sił odpychających, oscylacje sprężyny, ruch wahadłowy, oscylacje sprężynowe, łączenie oscylatorów sprężynowych, drgania gasnące, drgania wymuszone, fale podłużne, fale poprzeczne.

#### **4. Cyfrowy detektor (licznik Geigera) promieniowania jądrowego**

Podręczny licznik Geigera opracowany specjalnie do zastosowań w szkołach i innych instytucjach edukacyjnych. Wbudowany detektor promieniowania gamma oraz promieni alfa i beta). Zasilanie jednostki pomiarowej bateryjne.

Dane techniczne:

- czułość na promieniowanie alfa, beta i gamma
- kilka okresów pomiarowych
- wartość max, min i średnia dla μSv /h i CPS.

#### **5. Kompaktowa kuweta drgań ze stroboskopem LED**

Kuweta drgań z lustrem i ekranem projekcyjnym przynajmniej 30 x 30 cm z modułem sterującym (przynajmniej od 0-50 Hz, tryb synchroniczny i niesynchroniczny z cyfrowym wyświetlaczem częstotliwości), w zestawie: wywoływacze fal, elementy do uginania fal, elementy do załamywania fal, generator drgań, stroboskop LED (min. 3 W) z np. gęsią szyją, opis doświadczeń.

**6. CYFROWY MIERNIK 5 W 1**

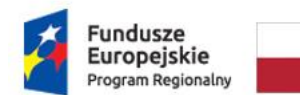

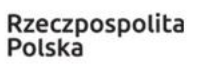

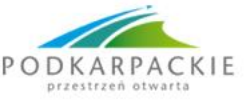

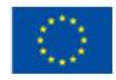

Przeznaczony do łączenia funkcji środowiskowych, takich jak pomiar poziomu dźwięku, natężenia światła, pomiaru wilgotności i temperatury z funkcjami multimetru. Wyświetlacz LCD wyposażony w podświetlenie oraz dwie linie mierzonych wartości. Poziom natężenia światła mierzony jest na zewnątrz, w pełnym kącie padania. Funkcja pomiaru wilgotności oraz temperatury są pomiarami z otoczenia. Multimetr cyfrowy musi posiadać możliwość wykonywania pomiarów napięcia prądu stałego i zmiennego, rezystancji (oporu), częstotliwości, cyklu pracy, pojemności, ciągłości. Zabezpieczenie przeciążenia we wszystkich obszarach. Rejestrowanie danych Automatyczny i ręczny wybór odległości. Funkcja pomiaru wartości względnej. Autowyłączanie oraz wskaźnik niskiego poziomu baterii. Akcesoria: próbniki testowe, temperatury, etui, bateria, instrukcja. Całość wykonana bardzo solidnie, urządzenie musi posiadać powłokę antypoślizgową. Kolorowe podświetlenie ułatwiające pracę w słabo oświetlonych miejscach.

## **7. Bezprzewodowy punkt dostępowy**

- Moc nadajnika < 20 dBm
- Realna szybkość przesyłania danych: min 1200 Mbit/s
- Diody LED: Tak
- Ilość anten: min 2
- Wbudowany wyłącznik: Tak
- Technologia okablowania: 10/100/1000Base-T(X)
- Standardy komunikacyjne: co najmniej IEEE 802.11a, IEEE 802.11ac, IEEE 802.11b, IEEE 802.11g, IEEE 802.11n, IEEE 802.3, IEEE 802.3ab, IEEE 802.3u
- Wi-Fi: Tak
- $\bullet$  Standardy Wi- Fi: co najmniej 802.11a, 802.11ac, 802.11b, 802.11g, 802.11n
- Maksymalny transfer danych przez bezprzewody LAN: co najmniej 1200 Mbit/s
- Szyfrowanie / bezpieczeństwo: co najmniej WEP, WPA, WPA2-PSK, WPS
- Ilość portów Ethernet LAN (RJ-45): min. 1
- Zabezpieczenia
- filtrowanie adresów IP
- filtrowanie adresów MAC
- ukrywanie SSID
- Zarządzanie
- HTTP
- Temperatura pracy [C]: co najmniej w zakresie 0 40
- Wilgotność pracy [%]: co najmniej w zakresie10 90

## **8. Sprzęt z fizyki - Elektryczność i magnetyzm**

Oprogramowanie musi działać na komputerach z Windowsem 7

W zestawach:

- a. moduły pomiarowe,
- b. moduły zasilające,
- c. matryce,
- d. elementy do konstruowania układów elektrycznych,
- e. wielokanałowy koncentrator pomiarowy umożliwiający pracę z komputerem,
- f. instrukcja obsługi,
- g. oprogramowania do wizualizacji,
- h. ćwiczenia na pendrivie,
- i. materiały dydaktycznych dla nauczyciela w formie przewodnika metodycznego, zawierające teorię i opisy lekcji.

Musi posiadać możliwość zademonstrowania za pomocą zestawów następujących doświadczeń m. in.: pomiar natężenia prądu elektrycznego, pomiar napięcia elektrycznego, prawo Ohma, wyznaczanie oporu elektrycznego opornika i żarówki, wyznaczanie mocy żarówki, wyznaczanie SEM i oporu wewnętrznego ogniwa, badanie charakterystyki prądowo-

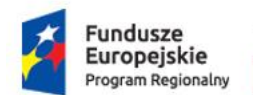

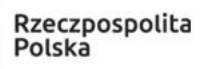

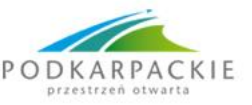

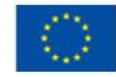

napięciowej opornika, charakterystyka prądowo-napięciowa żarówki, charakterystyka prądowo-napięciowa wody, I prawo Kirchhoffa, II prawo Kirchhoffa, wyznaczanie oporu zastępczego oporników połączonych szeregowo i równolegle, wyznaczanie mocy rozproszonej na oporze, badanie zależności oporu przewodnika od jego przekroju i długości, wyznaczanie oporu właściwego różnych przewodników, wyznaczanie pracy wykonanej podczas przepływu przez różne elementy obwodu, pole magnetyczne prądu prostoliniowego, badanie wpływu temperatury na opór metali, badanie wpływu temperatury na opór półprzewodnika, charakterystyka prądowo-napięciowa diody, charakterystyka prądowonapięciowa tranzystora, wytwarzanie i własności prądu przemiennego, prostownicze działania diody, badanie zjawiska samoindukcji, wyznaczanie sprawności transformatora, obniżanie i podwyższanie napięcia przy pomocy transformatora, funkcje transformatorów w przesyłaniu energii elektrycznej, rola kondensatora w obwodzie prądu stałego, zasada działania elektromagnesu, zastosowanie prostownika dwupołówkowego.

## **9. Sprzęt z fizyki - mechanika, termodynamika, zjawiska optyczne**

Oprogramowanie musi działać na komputerach z Windowsem 7

W zestawach:

- a. autonomiczny rejestrator danych,
- b. czujniki mierzące: temperaturę co najmniej w zakresie (-30 ; +120 st.) , wilgotność, ciśnienie (różnicowy), natężenie dźwięku, natężenie światła widzialnego,
- c. trójprzycisk pilot,
- d. oprogramowanie do wizualizacji ćwiczenia na pen-drivie.
- e. ultradźwiękowy detektor ruchu,
- f. czujnik siły belka tensometryczna,
- g. czujnik promieniowania podczerwonego (IR),
- h. czujnik natężenia pola magnetycznego,
- i. oprogramowania do wizualizacji ćwiczenia na pen-drivie

Musi posiadać możliwość zademonstrowania za pomocą zestawów następujących doświadczeń m. in.: wyznaczanie ciepła właściwego wody za pomocą czajnika elektrycznego lub grzałki o znanej mocy (przy założeniu braku strat), wymiana energii cieplnej z otoczeniem w zależności od wielkości powierzchni - promieniowanie cieplne, badanie zjawiska konwekcji w cieczach, obserwacja zjawiska dudnień fal akustycznych, badanie zjawiska topnienia i krzepnięcia wody, badanie zjawiska przewodnictwa cieplnego w ciałach stałych, badanie przepływu energii na sposób ciepła i rola izolacji - krzywa chłodzenia, badanie wilgotności powietrza w procesie spalania, generowanie fali akustycznej i wyznaczanie jej częstotliwości, hałas w najbliższym otoczeniu, przemiana izobaryczna, przewodnictwo cieplne, pomiar podciśnienia, absorpcja promieniowania elektromagnetycznego, przemiana izotermiczna, przemiana izochoryczna, zależność natężenia światła od kąta padania promieni świetlnych, zależność natężenia światła od odległości od źródła, badanie natężenia światła w zależności od średnicy soczewki skupiającej, oddziaływanie światła z materią, prawo sprężystości Hooke'a, pomiar tarcia statycznego i dynamicznego, składowa siły ciężkości na równi pochyłej, badanie ruchu jednostajnego, badanie ruchu jednostajnego na równi pochyłej, badanie ruchu modelu samochodu- zabawki, badanie ruchu jednostajnie zmiennego z użyciem bloczka stałego, badanie ruchu jednostajnie zmiennego na równi pochyłej, badanie ruchu przewracającego się sztywnego komina, badanie ruchu pod wpływem odkształcenia poduszki z gąbki zwykłej i gąbki termoplastycznej, pomiar indukcji pola magnetycznego wytworzonego przez prostoliniowy przewodnik z prądem elektrycznym, ruch wahadła w polu grawitacyjnym, wykorzystanie wahadła oberbecka do badania ruchu jednostajnie zmiennego, zasada zachowania energii dla ruchu wahadła sprężynowego, drgania wahadła sprężynowego.

## **10. Robot programowalny (dla zaawansowanych)**

W skład zestawu musi wchodzić:

Moduł główny – mikrokomputer, jednostka centralna sterująca robotem

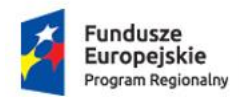

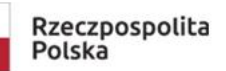

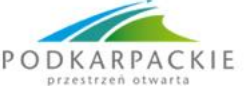

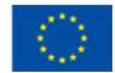

- Minimum 15 modularnych serwomotorów czyli silników elektrycznych odpowiedzialnych za ruch robota
- Minimum 650 klocków do budowy robota
- Akumulator litowo-jonowy
- Ładowarka sieciowa
- Instrukcja obsługi w języku polskim.
- Aplikacja na tablety i smartfony umożliwiająca programowanie i kontrolowanie robota, a także przeglądanie trójwymiarowej instrukcji montażu i modeli 3D robotów predefiniowanych.
- Zestaw powinien pozwalać na budowę przynajmniej kilku predefiniowanych robotów oraz realizację własnych pomysłów.
- Modularne serwomotory powinny być proste w montażu robotów oraz łatwe w podłączeniu z modułem głównym

## **11. Robot programowalny (dla średniozaawansowanych)**

W skład zestawu musi wchodzić:

- Moduł główny mikrokomputer, jednostka centralna sterująca robotem
- Minimum 7 modularnych serwomotorów czyli silników elektrycznych odpowiedzialnych za ruch robota
- Minimum 372 klocków do budowy robota
- Akumulator litowo-jonowy
- Ładowarka sieciowa
- Instrukcja obsługi w języku polskim.
- Aplikacja na tablety i smartfony umożliwiająca programowanie i kontrolowanie robota, a także przeglądanie trójwymiarowej instrukcji montażu i modeli 3D robotów predefiniowanych.
- Zestaw powinien pozwalać na budowę przynajmniej kilku predefiniowanych robotów oraz realizację własnych pomysłów.
- Modularne serwomotory powinny być proste w montażu robotów oraz łatwe w podłączeniu z modułem głównym.

Przykładowe oprogramowanie spełniające wymagania opisu:

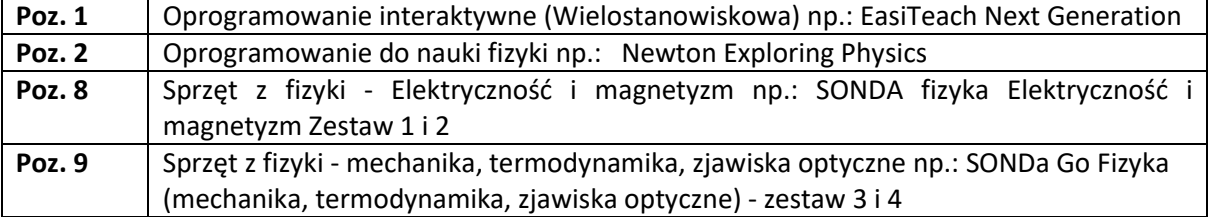

## **ZADANIE 2**

## **Wyposażenie pracowni biologicznej:**

- 1. Alternatywne źródła energii zestaw 1 szt.
- 2. Chemia w naszym domu zestaw do doświadczeń 1 szt.
- 3. Preparaty mikroskopowe 1 szt. botanika, anatomia roślin. Preparaty mikroskopowe – 1 szt.- tkanki zwierzęce.
- 4. Paski wskaźnikowe azotany (do oznaczania półilościowego jonów) 2 szt.
- 5. Pakiet wskaźnikowy pH gleby 1 szt. grupowy
- 6. Pakiet do badania zawartości tlenu rozpuszczonego w wodzie 1 szt.
- 7. Narządy zmysłów program interaktywny oprogramowanie 1 szt. Układ nerwowy program interaktywny - oprogramowanie – 1 szt. Układ oddechowy program interaktywny - oprogramowanie – 1 szt.

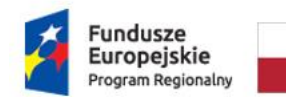

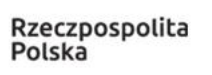

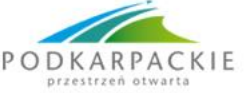

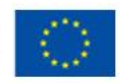

Układ trawienny i zdrowe odżywianie program interaktywny - oprogramowanie – 1 szt. Narządy zmysłów program interaktywny – 1 szt. Układ nerwowy program interaktywny – 1 szt.

Układ oddechowy program interaktywny – 1 szt.

Układ trawienny i zdrowe odżywianie program interaktywny – 1 szt.

- 8. Mikroskop 8 szt.
- 9. Zestaw do badania fizjologii roślin 1 szt.
- 10. Zestaw odczynników do nauki biologii 1 szt.
- 11. Zestaw barwników i narzędzi preparacyjnych 1 szt.
- 12. Zestaw barwników do przygotowywania preparatów mikroskopowych 1 szt.
- 13. Zestaw do badania gleby- 1 szt.
- 14. Zestaw do badania wody 1 szt.
- 15. Trójokularowy mikroskop cyfrowy 1 szt.

## **1. Alternatywne źródła energii - zestaw – 1 szt.**

Zestaw ma pozwolić na przeprowadzenie eksperymentów z zakresu energii odnawialnej takiej jak słoneczna, hydrauliczna i wiatrowa. Wszystkie elementy zestawu mogą być podłączone do ogniwa wodorkowego aby zrozumieć jak potencjał energii chemicznej może ulec konwersji na energię elektryczną. Zestaw ma umożliwić badanie praw i zasad dotyczących : energii słonecznej, energii wiatrowej, energii wodnej, elektrolizy, ogniw paliwowych. Zestaw ma zawierać min. panel solarny, turbinka wiatrowa, ogniwo wodorkowe, przykłady użycia (koło, wiatrak).

## **2. Chemia w naszym domu – zestaw do doświadczeń – 1 szt.**

Zestaw ma umożliwić między innymi: Wykonanie chromatografii z użyciem barwników spożywczych. Oznaczenie nieznanej substancji poprzez przeprowadzenie określonej liczby testów porównawczych. Jak działa chemiczny środek zmiękczający mięso? Techniki miareczkowania (stwierdzenie obecności witaminy C). Opracowanie standardowych krzywych do oznaczania zawartości witaminy C. Oznaczanie właściwości różnych detergentów. Porównanie właściwości mydła i proszku do prania

## **3. Preparaty Mikroskopowe:**

a. **Preparaty mikroskopowe – 1 szt.** - botanika, anatomia roślin. Zestaw ma pozwolić na dokonanie obserwacji tkanek roślinnych, przekrojów anatomicznych roślin.

Dzięki wykorzystaniu tych preparatów w trakcie zajęć uczniowie będą mieć możliwość poznać budowę mikro struktur komórkowych. Preparaty mają być zabezpieczone przed uszkodzeniem. W zestawie ma się znaleźć min 30 różnych preparatów obrazujących budowę mikroskopową budowy anatomicznej różnych form roślinnych.

b. **Preparaty mikroskopowe – 1 szt**.- tkanki zwierzęce. Zestaw ma pozwolić na dokonanie obserwacji tkanek zwierzęcych.

Dzięki wykorzystaniu tych preparatów w trakcie zajęć uczniowie mają mieć możliwość poznania budowy mikro struktur komórkowych. Preparaty mają być zabezpieczone przed uszkodzeniem. W zestawie ma się znaleźć min 30 różnych preparatów obrazujących budowę mikroskopową tkanek zwierzęcych.

- 4. **Paski wskaźnikowe - azotany (do oznaczania półilościowego jonów) – 2 szt.** Zestaw ma umożliwić wyznaczenie obecności kilku podstawowych jonów obecnych w środowisku. Zestaw ma umożliwić uczniom w czasie zajęć sprawdzić obecność jonów azotanowych w wodzie.
- 5. **Pakiet wskaźnikowy pH gleby – 1 szt.** grupowy Pakiet do kolorymetrycznego określania poziomu pH gleby. Pakiet ma umożliwić uczniom w czasie zajęć sprawdzić stan jakościowy gleby ze względu na jej zakwaszenie. Pakiet ma umożliwić wykonanie około 100 testów.
- 6. **Pakiet do badania zawartości tlenu rozpuszczonego w wodzie – 1 szt.** Pakiet przeznaczony do oznaczania zawartości tlenu rozpuszczonego w wodzie (metoda: miareczkowanie). Pakiet ma umożliwić wykonanie 100 testów. Ma zawierać paski wskaźnikowe, roztwory miareczkujące.

## **7. Programy interaktywne:**

**a. Narządy zmysłów program interaktywny - oprogramowanie – 1 szt.** 

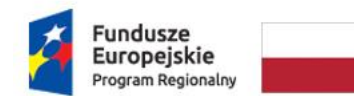

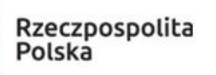

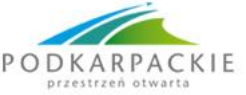

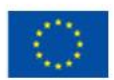

- **b. Układ nerwowy program interaktywny - oprogramowanie – 1 szt.**
- **c. Układ oddechowy program interaktywny - oprogramowanie – 1 szt.**
- **d. Układ trawienny i zdrowe odżywianie program interaktywny - oprogramowanie – 1 szt.**
- **e. Narządy zmysłów program interaktywny – 1 szt.**
- **f. Układ nerwowy program interaktywny – 1 szt.**
- **g. Układ oddechowy program interaktywny – 1 szt.**
- **h. Układ trawienny i zdrowe odżywianie program interaktywny Program jest dostosowany do współpracy z tablicą interaktywną. Przekazywanie wiedzy w sposób ciekawy – 1 szt.**

Programy te dzięki wykorzystaniu tablicy interaktywnej mają umożliwiąć uczniom lepsze zrozumienie mechanizmów działania organizmu. Mają wpłynąć na atrakcyjność zajęć i większe zaangażowanie uczniów w trakcie zajęć. Programy muszą pracować w środowisku Windows 7, który posiada Zamawiający.

- 8. **Mikroskop – 8 szt.** Musi posiadać układ optyczny ze szkła optycznego o najwyższej jakości pozwalać uzyskać obraz - jasny i bez zniekształceń. Musi umożliwiać pracę na bateriach, akumulatorach bez konieczności podłączenia do gniazdka. Jego konstrukcja ma umożliwiać zabranie go w teren. Musi być wykonany z lekkich i zarazem wytrzymałych stopów. Dzięki zastosowanym rozwiązaniom ma umożliwiać również oglądanie w czasie rzeczywistym najdrobniejsze szczegóły preparatów na ekranie komputera, tablicy multimedialnej. Dzięki takim rozwiązaniom nauczyciel musi mieć możliwość w lepszy sposób kontrolować co widzą uczniowie, kontrolować ich samodzielną pracę.
- 9. **Zestaw do badania fizjologii roślin - 1 szt.** Zestaw ma na celu zapoznanie uczniów z podstawowymi zjawiskami, które regulują życie roślinne. Zestaw musi być zapakowany w sposób trwały ułatwiający transport i zabezpieczenie przed uszkodzeniem. Musi zawierać kompletny zestaw ze szkła i elementów laboratorium do badania fizjologii roślin. Eksperymenty możliwe do przeprowadzenia dzięki zestawowi muszą dać możliwość zobrazowania różnych etapów życia rośliny od kiełkowania do fotosyntezy i transpiracji, oraz zasad fizycznych, które regulują rozwój roślin, takich jak kapilary i osmozy.
- 10. **Zestaw odczynników do nauki biologii – 1 szt.** Zestaw powinien posiadać min 24 preparatów chemicznych niezbędny do przeprowadzenia doświadczeń i pokazów laboratoryjnych w szkolnej pracowni biologicznej. W zestawie musi się znaleźć karty charakterystyk substancji niebezpiecznych. Zestaw barwników do przygotowywania preparatów mikroskopowych ma umożliwić wybarwianie preparatów mikroskopowych, oraz ich utrwalenie. Przy pomocy oferowanego zestawu barwników ma istnieć możliwość wybarwienia - organelli komórkowych takie jak jądra komórkowe, mitochondria, wakuole itp., bakterii, tkanek zwierzęcych i roślinnych, oraz wykonać barwienie przeżyciowe np. pierwotniaków.
- 11. **Zestaw barwników i narzędzi preparacyjnych – 1 szt.** Zestaw ma zezwalać na preparowanie i wybarwianie preparatów mikroskopowych. Zestaw ma dawać możliwość sporządzania preparatów wybarwione oraz utrwalone. Przy pomocy oferowanego zestawu barwników ma istnieć możliwość wybarwiania - organelle komórkowe takie jak jądra komórkowe, mitochondria, wakuole itp., bakterie, tkanki, wykonywać barwienie przeżyciowe np. pierwotniaków. Do zestawu ma być dołączona instrukcję ze wskazówkami przygotowania preparatów i doboru właściwego sposobu barwienia do konkretnego materiału biologicznego.
- 12. **Zestaw barwników do przygotowywania preparatów mikroskopowych – 1 szt.** Zestaw ma zezwalać na preparowanie i wybarwianie preparatów mikroskopowych. Dzięki zestawowi ma być możliwe sporządzanie preparatów wybarwione oraz utrwalone. Przy pomocy oferowanego zestawu barwników można wybarwiać - organelle komórkowe takie jak jądra komórkowe, mitochondria, wakuole itp., bakterie, tkanki, wykonywać barwienie przeżyciowe np. pierwotniaków.
- 13. **Zestaw do badania gleby- 1 szt.** Kompletne, przenośne, szkolne laboratorium do monitoringu gleby. Laboratorium ma mieć możliwość wprowadzenia uczniów w zagadnienia związane z

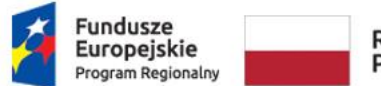

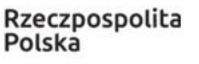

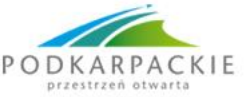

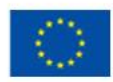

jakością gleby (ochrona środowiska). W szczególności w zakresie przeprowadzenia analizy najważniejszych parametrów gleby (testy chemiczne), oceniających jej jakość i żyzność.

- 14. **Zestaw do badania wody – 1 szt.** Kompletne, przenośne, szkolne laboratorium do monitoringu wody. Laboratorium ma mieć możliwość wprowadzenia uczniów w zagadnienia związane z oceną jakości wody rzek, strumieni i jezior (ochrona środowiska). W szczególności w zakresie przeprowadzenia analizy najważniejszych parametrów środowiskowych wody i pomiary. Zestaw musi być wyposażony w dysk Sechci do pomiaru stopnia zmętnienia wody.
- 15. **Trójokularowy mikroskop cyfrowy – 1 szt.** nowoczesny, niezawodny i łatwy w obsłudze mikroskop cyfrowy z trójokularową głowicą. Zapewniający maksymalny komfort podczas długich obserwacji. Wyposażeniem standardowym zestawu ma być kamera min. 5 Mpx, która pozwoli robić zdjęcia, które będzie można następnie zapisać na dysku komputera. Ma mieć umożliwość oglądanie w czasie rzeczywistym najdrobniejszych szczegóły preparatów na ekranie komputera, tablicy multimedialnej Mikroskop ma posiadać dwa okulary i mieć możliwość ich pochylenia. Zakres obrotu trójokularowej głowicy wokół własnej osi ma wynosi 360 stopni, co szczególnie przydaje się podczas pracy w grupie.

## **III. TERMIN WYKONANIA ZAMÓWIENIA**

Maksymalny termin wykonania przedmiotu zamówienia 20 dni kalendarzowych od daty podpisania umowy.

## **IV. RODZAJ I OPIS KRYTERIÓW, KTÓRYMI ZAMAWIAJĄCY BĘDZIE SIĘ KIEROWAŁ PRZY WYBORZE OFERTY, WRAZ Z SPOSOBEM OCENY OFERT**

Przy wyborze oferty Zamawiający kierował będzie się następującymi kryteriami:

**1 kryterium: cena brutto**- waga 60 %.

Sposób oceny ofert:

Obliczenie liczby punktów przyznanych każdej ofercie w **KRYTERIUM CENA** zostanie dokonane na podstawie wzoru.

#### $C=$ **najniższa wartość (cena brutto) z zaoferowanych x 100 x waga kryterium (0,6)**

**wartość (cena brutto) z badanej oferty**

## **2 kryterium: termin realizacji zamówienia** – waga 40 %.

Sposób oceny ofert:

wykonanie przedmiotu zamówienia do 10 dni kalendarzowych od podpisania umowy – 40 punktów,

wykonanie przedmiotu zamówienia do 20 dni kalendarzowych od podpisania umowy – 20 punktów.

Do realizacji zamówienia zostanie wybrany oferent, który otrzyma największą liczbę punktów.

## **V. OPIS SPOSOBU PRZYGOTOWANIA OFERTY**

Oferent powinien stworzyć ofertę na formularzu załączonym do niniejszego zapytania ofertowego (załącznik 1 Wzór formularza ofertowego) zawierający także nazwę producenta oferowanego asortymentu.

## **VI. OBLICZANIE CENY**

Wykonawca zamieszcza w ofercie wartości netto VAT i brutto.

Zamawiający nie przewiduje udzielania zaliczek na poczet wykonania zamówienia

**Wykonawca zobowiązany jest do skalkulowanie w cenie oferty podatku VAT zgodnie z obowiązującymi przepisami w tym zakresie.** Zamawiający zaleca, aby Wykonawca obliczył cenę brutto, zgodnie ze szczegółową specyfikacją. Zaleca się aby:

 **Wykonawca podał ceny jednostkowe netto** wraz z ilościami poszczególnych pozycji/elementów;

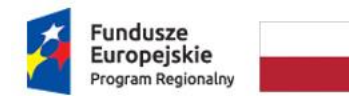

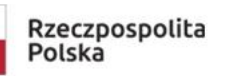

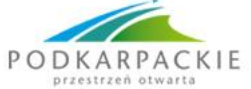

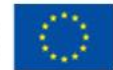

- **Wyliczył i podał wartości netto**  poprzez pomnożenie ceny jednostkowej netto przez liczbę sztuk w danej pozycji.
- **Wyliczył i podał wartość NETTO oferty**  poprzez zsumowanie wartości netto poszczególnych pozycji (wierszy) tabeli/tabel i umieszczenie sumy w pozycji RAZEM WARTOŚĆ NETTO [ZŁ]
- **Podał właściwą stawkę podatku VAT [%]**
- **Wyliczył i podał wartość BRUTTO oferty –** poprzez doliczenie wartości podatku VAT do łącznej wartości netto i umieszczenie tak obliczonej ceny brutto w pozycji WARTOŚĆ BRUTTO [ZŁ]

Tak skalkulowaną cenę netto, VAT i brutto oferty należy **wpisać w odpowiednie pola** formularza oferty.

**Cena musi być wyrażona w złotych polskich** niezależnie od wchodzących w jej skład elementów. **Cena podana w ofercie jest ceną, ostateczną, nie podlegającą późniejszym negocjacjom - w cenie oferty należy ująć wszelkie usługi niezbędne do wykonania w celu prawidłowej realizacji przedmiotu zamówienia**, **tj. wszystkie niezbędne koszty i opłaty, podatki etc. związane z prawidłową realizacją przedmiotu zamówienia.**

## **VII. MIEJSCE ORAZ TERMIN SKŁADANIA OFERT**

- Oferta powinna być przesłana za pośrednictwem: faksu 17 7729009, poczty, poczty elektronicznej [eksperyment@poczta.onet.pl](mailto:eksperyment@poczta.onet.pl) , kuriera lub też dostarczona osobiście na adres: Zespół Szkół w Sokołowie Młp. ul. Lubelska 37 36-050 Sokołów Młp. do dnia **5 listopada 2018r**. do godz. 24:00 Koperta zawierającą ofertę powinna być zaadresowana:

Zespół Szkół w Sokołowie Młp.

ul. Lubelska 37

36-050 Sokołów Młp

z dopiskiem:

Oferta na zakup wyposażenia ZADANIE nr…. w związku z realizacją projektu - Od eksperymentu do wiedzy

- Ocena ofert zostanie dokonana w dniu **6 listopada 2018 r.** Oferent którego oferta będzie najatrakcyjniejsza zostanie poinformowany e-mailem lub faxem wskazanym w złożonej ofercie.

- Oferty złożone po terminie nie będą rozpatrywane.

## **VIII. DODATKOWE INFORMACJE**

1. Wszelkie wnioski o wyjaśnienia dotyczące niniejszego zapytania kierować na adres e-mail: [eksperyment@poczta.onet.pl](mailto:eksperyment@poczta.onet.pl)

2. Zamawiający z wykonawcą będzie porozumiewał się mailem, faksem, telefonicznie oraz pocztą tradycyjną.

3. Osobą uprawnioną do porozumiewania się z wykonawcą będzie Pani Anna Kolano.

4. Informacje na temat wykluczenia zawarte są w Wytycznych Instytucji Zarządzającej Regionalnym Programem Operacyjnym Województwa Podkarpackiego na lata 2014-2020 w pkt. 38.

5. Wybór Wykonawcy nastąpi z zachowaniem zasady uczciwej konkurencji i równego traktowania ubiegających się o zamówienie.

6. Płatność za przedmiot zapytania ofertowego nastąpi w momencie, kiedy zamawiającemu zostanie przekazana z Instytucji Pośredniczącej transza na rok 2018r.

7. Wszelkich informacji związanych z zapytaniem ofertowym udziela Pan Antoni Kula - Dyrektor zespołu Szkół w Sokołowie Młp., ul. Lubelska 37, na adres e-mail: [eksperyment@poczta.onet.pl](mailto:eksperyment@poczta.onet.pl) **IX. ZAMAWIAJĄCY ZASTRZEGA SOBIE PRAWO DO:**

1. Nieudzielania odpowiedzi oferentom, których oferta nie zostanie uznana za najkorzystniejszą,

2. Zawarcia umowy tylko z wybranym oferentem,

3. Nierozpatrywania ofert otrzymanych po terminie,

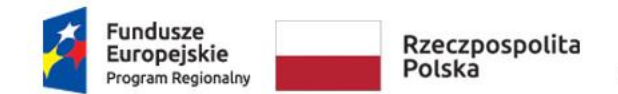

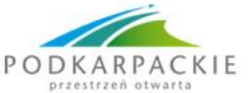

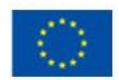

4. Odwołania postępowania bez podania przyczyn oraz do zamknięcia postępowania bez wybrania oferty,

5. Zamawiający nie przewiduje zwrotu kosztów udziału w postępowaniu.

## **X. WYKLUCZENIA**

O udzielenie zamówienia może ubiegać się Wykonawca, który nie podlega wykluczeniu na podstawie z art. 24 ust. 1 pkt 12-22 ustawy Prawo zamówień publicznych. Wykluczeni z postępowania zostaną również Wykonawcy, którzy posiadają z Zamawiającym powiązania kapitałowe i osobowe, w szczególności poprzez: a) uczestnictwo w spółce jako wspólnik spółki cywilnej, osobowej; b) posiadanie udziałów co najmniej 10% akcji; c) pełnienie funkcji członka organu nadzorczego lub zarządzającego, prokurenta, pełnomocnika;

d) pozostawania w związku małżeńskim, w stosunku pokrewieństwa lub powinowactwa w linii prostej, pokrewieństwa lub powinowactwa w linii bocznej do drugiego stopnia lub w stosunku przysposobienia, opieki, kurateli.

Zapytanie ofertowe zostało zamieszczone m.in. na stronie internetowej ZS w Sokołowie Młp.: [http://bip.zssokolow.edu.pl](http://bip.zssokolow.edu.pl/) oraz na tablicy informacyjnej w siedzibie Zamawiającego.

## **WAZNE: Wykonawca wypełnia Formularz Ofertowy tylko w częściach na które składa ofertę.**

DYREKTOR ZESPOŁU SZKÓŁ w Sokołowie Młp. A. Kule mgr Antoni Kula

ZESPÓŁ SZKÓŁ w Sokolowie Młp. 36-050 Sokolów Młp., ul.Lubelska 37<br>tel.(17) 7729 009

NIP 814-125-86-67, Reg.000263886

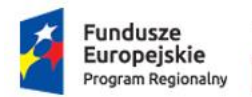

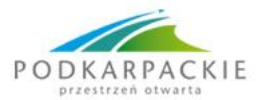

Unia Europejska Europejski Fundusz Społeczny

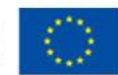

Sygn. 3/2018/LO Załącznik Nr 1

## **FORMULARZ OFERTY**

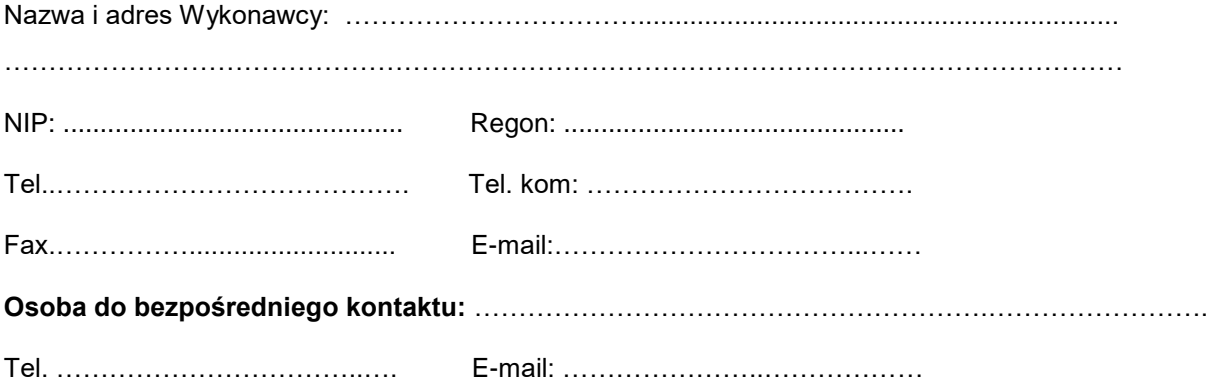

Składamy niniejszą ofertę na zakup **wyposażenia do pracowni** w ramach projektu pt. "Od eksperymentu do wiedzy" Działanie nr 9.2 numer projektu RPPK.09.02.00-18-0029/17

## **ZADANIE 1**

## **Wyposażenie pracowni fizycznej:**

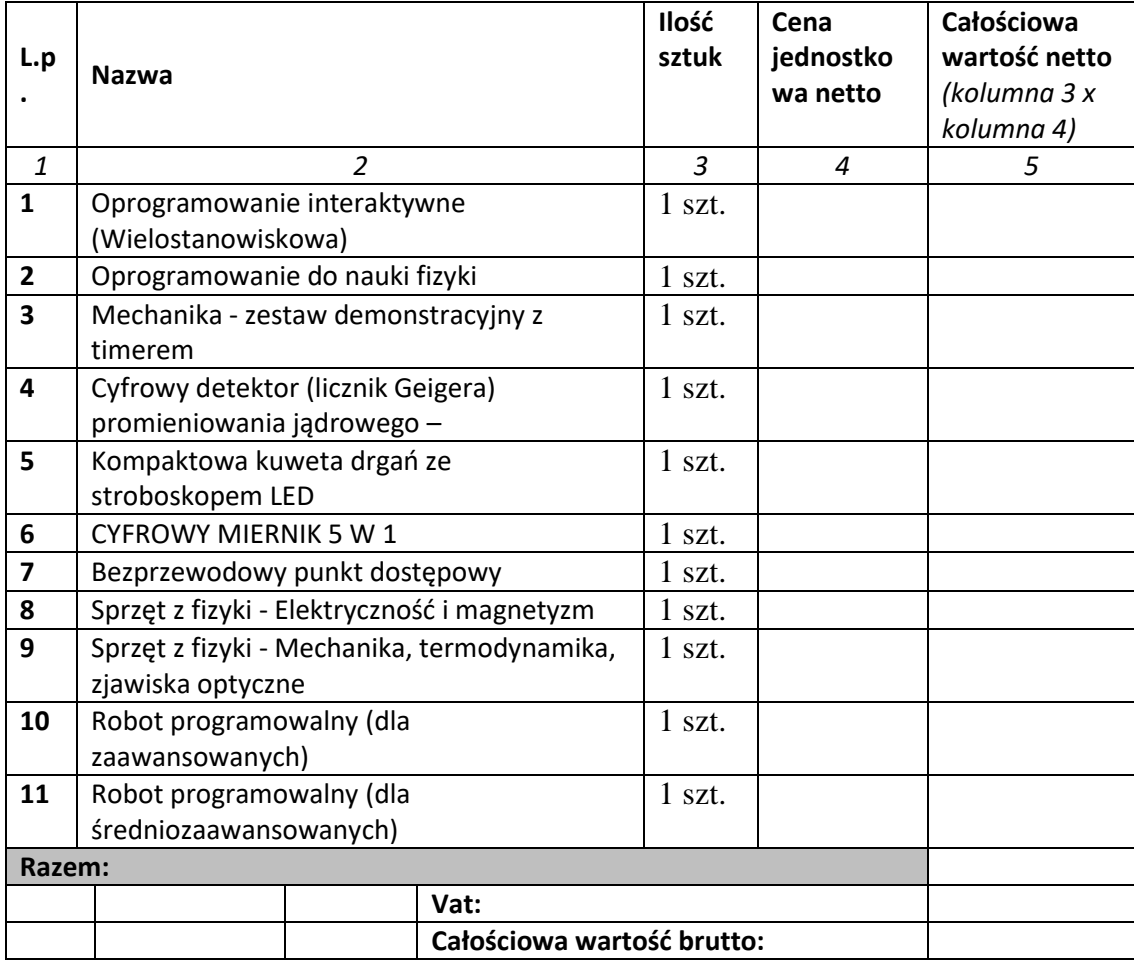

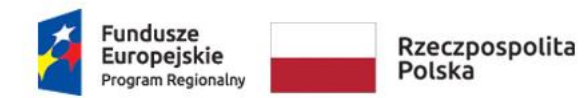

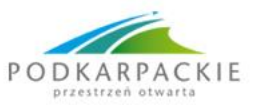

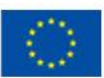

## 1 kryterium:

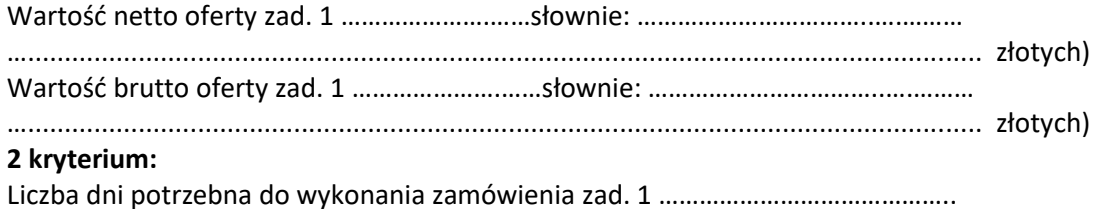

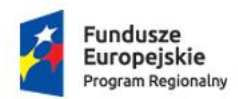

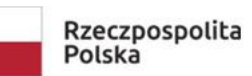

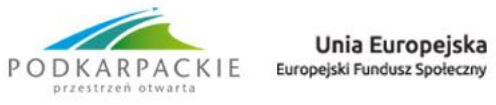

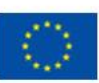

## **ZADANIE 2 Wyposażenie pracowni biologicznej:**

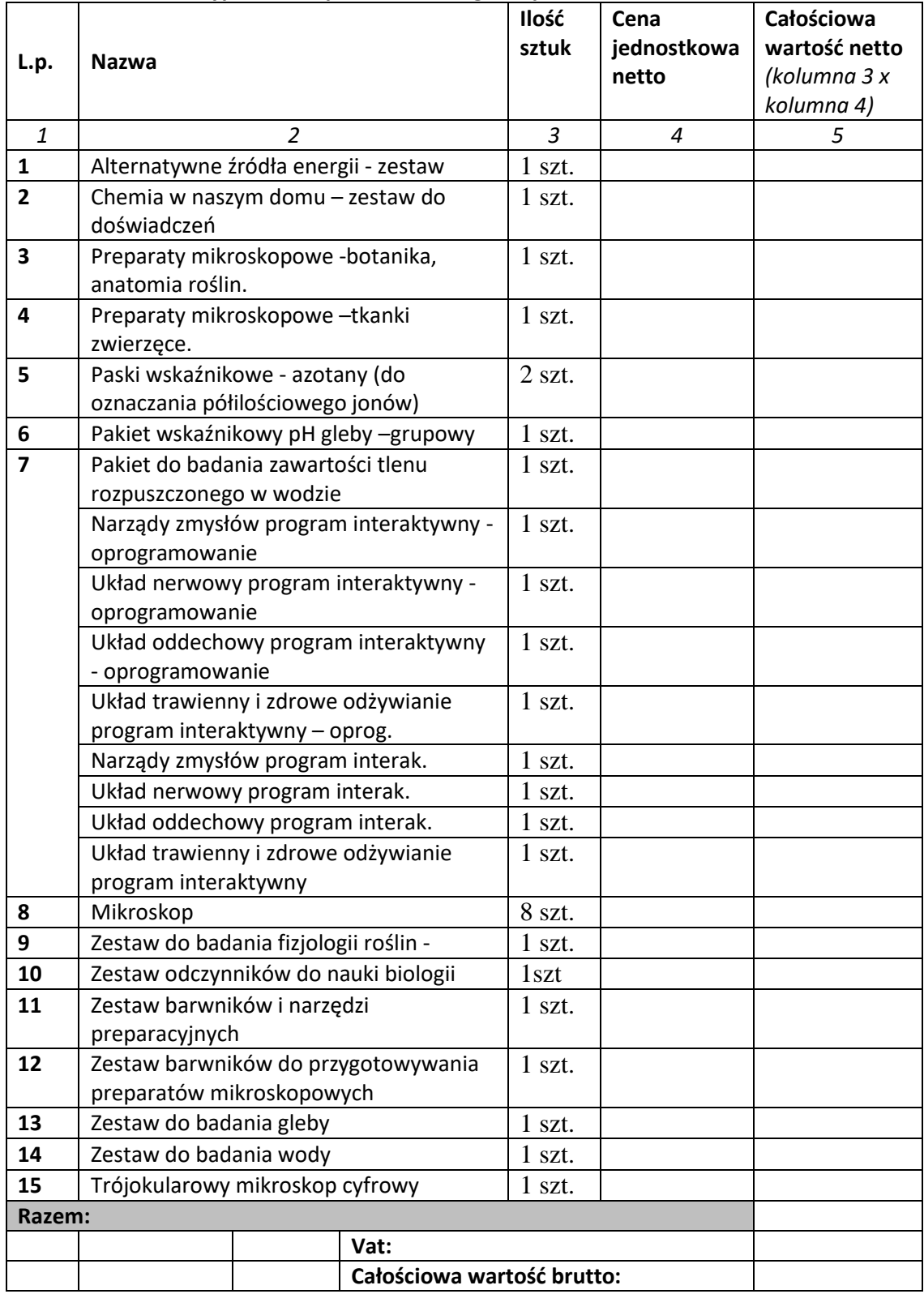

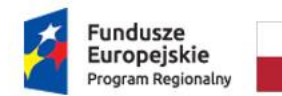

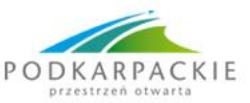

Unia Europejska Europejski Fundusz Społeczny

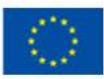

#### **1 kryterium:**

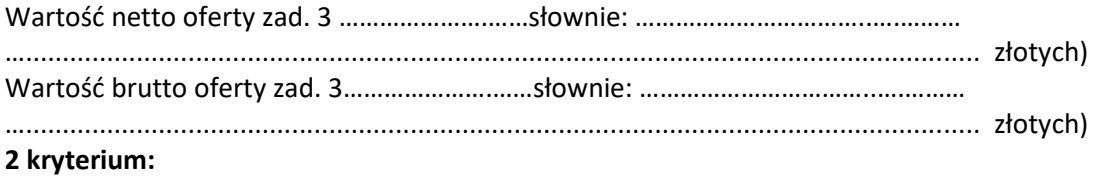

Liczba dni potrzebna do wykonania zamówienia zad. 3 ……………………………………..

## **OŚWIADCZENIA**

1. Oświadczam że oferuję przedmiot zamówienia zgodnie z wymaganiami zawartymi w zapytaniu ofertowym.

2. Oświadczam, że spełniam warunki udziału w postępowaniu określone w zapytaniu ofertowym.

3. Oświadczam, że akceptuję warunki zapytania ofertowego i nie wnoszę do nich uwag.

4. Oświadczam, że zobowiązuję się w przypadku wyboru mojej oferty, do zawarcia umowy zgodnie z projektem umowy, w miejscu i terminie wyznaczonym przez Zamawiającego.

........................................................

miejscowość i data

...................................................................................

Podpis i pieczątka Oferenta